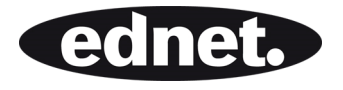

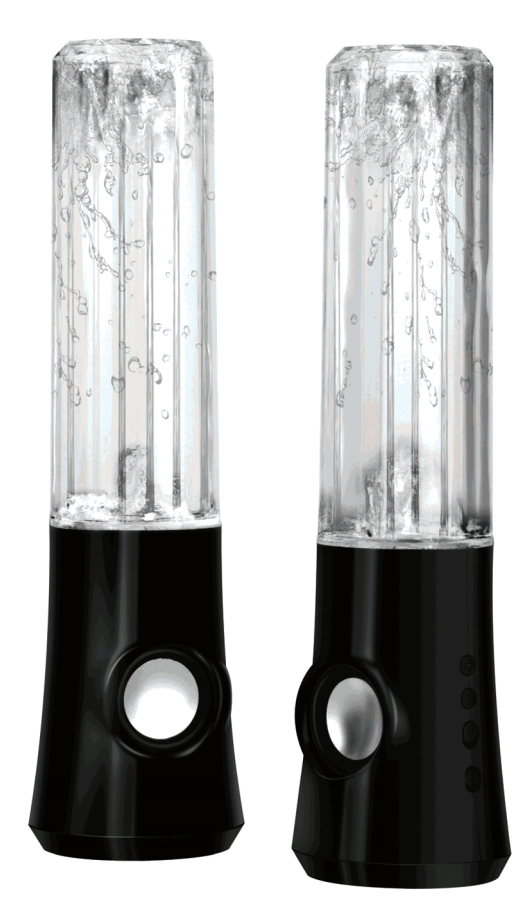

**User Manual COLOR SPLASH SPECIAL EDITION** 

## **Description**

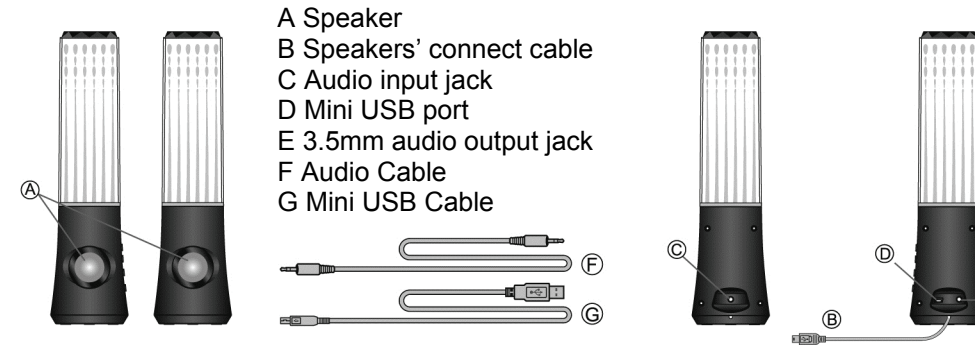

**Turn the volume to the minimum before connection. Read the quick guide carefully before connection.** 

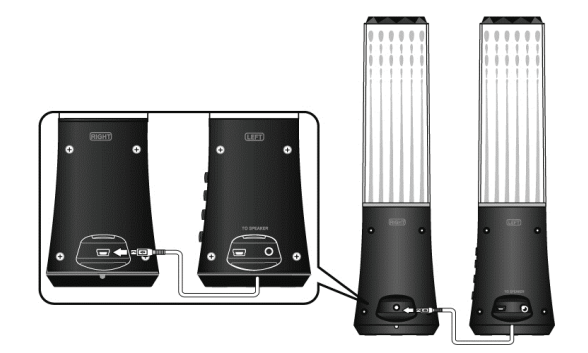

1. Connect the left speaker to the right with its connect cable.

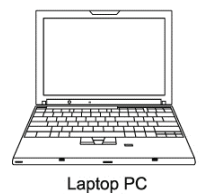

 $\frac{1}{2}$ 

2. Connect the left speaker and the computer with USB power cable.

3. Connect the left speaker and the portable player with 3.5mm mini plug cable.

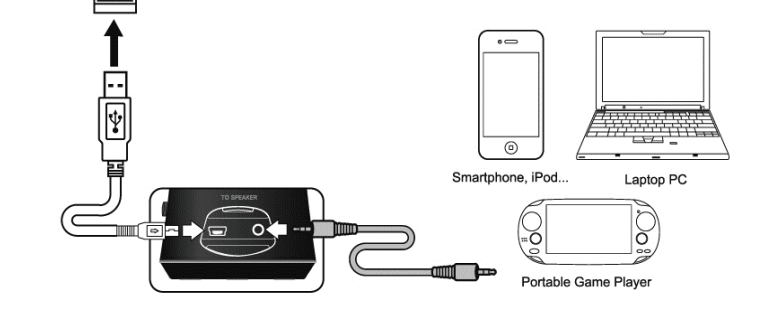

## **BUTTON FUNCTION:**

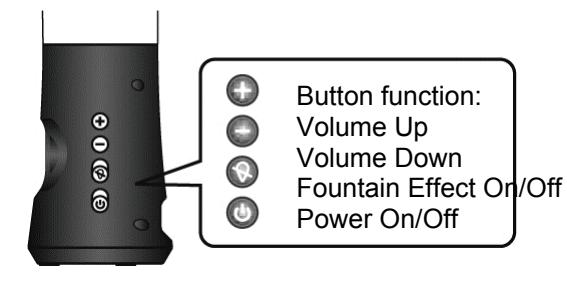

## **TROUBLESHOOTING**

The Dancing Water speaker is a two-piece multimedia speaker system featuring controllable fountain effect button. If you experience problems after installing your new speakers, refer to the following information.

- 1. **No sound** Check the stereo mini-plug connection and turn connector slightly to ensure proper contact. Make sure that the USB plug is plugged in properly. Also, make sure sound is coming from your audio unit.
- 2. **Sound is too high/low** Adjust the volumn on the audio unit, or press the volumn buttons on the speaker unit.
- 3. **Sound cuts out** Check all connections to ensure proper contact, Unplug the USB Power and restart your Media Program. Adjust the volume settings on your Media Program. If this does not work, restart the computer.
- 4. **Buzzing**  Check stereo mini-plug connection and turn connectors slightly to ensure proper contact
- 5. **Howling/feedback** Turn down the volume or move the speakers further away from your microphone. You can also turn off your microphone. To do this , refer to the documentation that comes with your PC or audio unit.
- 6. **Laptop/Notebook Battery Failure** When using with a laptop we suggest pluging in laptop/notebook power supply to save battery life.

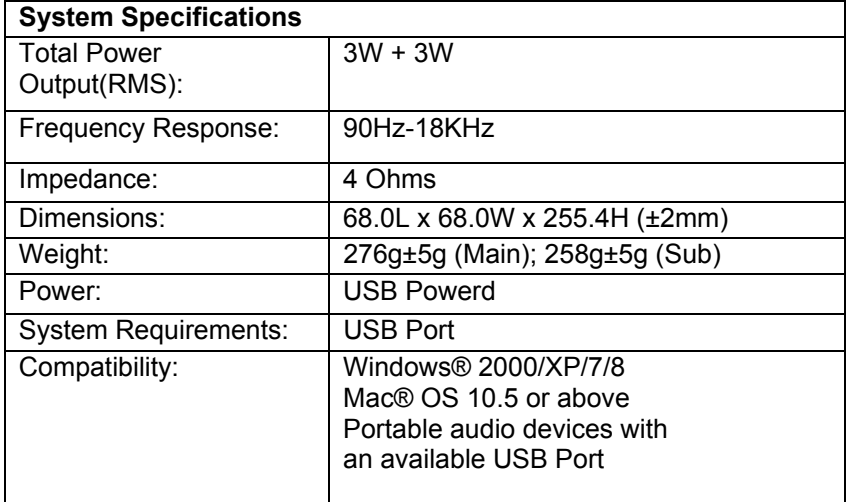